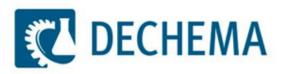

# Usage of the DETHERM Database Viewer

#### What is the DETHERM Database Viewer

- The Database Viewer contains the data directory of the DETHERM database. That means you are able to evaluate ...
  - What components and mixtures are part of the database
  - What kind of data are present for the different components and mixtures
  - You can see the temperature and pressure ranges, the amount of data within the data tables and the year of publication
  - You can evaluate the contents of the different data collections DETHERM consists of
- The following slides will introduce you in the usage ...

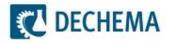

# To see all data for water ... (1)

| What is this ?<br>Below you see the DETHERM<br>tables, their size, a description<br>components, the year of public<br>Search history:                                                                                                    | Databases<br>data directory: th<br>of each table, the                                                                                                    | e related                                                                                                    | Filter display (* = Wilcard, ! = not opera<br>Component(s)<br>CAS-Number<br>Property<br>Hits (Selected/Total): 680506/60050                                                         |                                                      |                                                     |                                 | ◉ pui<br>© mi:           | ch for<br>re<br>xture of 2<br>entered |                      | Filter<br>Reset<br>Autosize D                                                        | Collections<br>isplay F1 = Help                                                                             |  |
|----------------------------------------------------------------------------------------------------|----------------------------------------------------------------------------------------------------|----------------------------------------------------------------------------------------------------|----------------------------------------------------------------------------------------------------|------------------------------------------------------|-----------------------------------------------------|---------------------------------|--------------------------|---------------------------------------|----------------------|--------------------------------------------------------------------------------------|----------------------------------------------------------------------------------------------------|--|
| ·                                                                                                    | Minton 010                                                                                                    | Table Ola                                                                                                    | · · · · · · · · · · · · · · · · · · ·                                                                                                    |                                                      | C.                                                  | Yoi                             | ı ha                     | ave :                                 | to ei                | nter                                                                                 | "water"                                                                                                    |  |
| Mixture name                                                                                                    | Mixture CAS                                                                                                    |                                                                                                    |                                                                                                    | Li.                                                  |                                                     |                                 |                          |                                       |                      |                                                                                      |                                                                                                    |  |
| abietic acid copper(2+) salt/ac                                                                                                    |                                                                                                    |                                                                                                    | librium, solubility                                                                                                    | 0                                                    |                                                     |                                 |                          |                                       |                      |                                                                                      |                                                                                                    |  |
| abietic acid copper(2+) salt/ac                                                                                                    |                                                                                                    |                                                                                                    | librium, solubility                                                                                                    | 0                                                    | 2                                                   |                                 |                          |                                       |                      |                                                                                      |                                                                                                    |  |
| abietic acid copper(2+) salt/be                                                                                                    |                                                                                                    |                                                                                                    | librium, solubility                                                                                                    | 0                                                    | 2                                                   |                                 |                          |                                       |                      |                                                                                      |                                                                                                    |  |
| abietic acid copper(2+) salt/be                                                                                                    |                                                                                                    |                                                                                                    | librium, solubility                                                                                                    | 0                                                    | 2                                                   | / -:-                           | aiah                     |                                       |                      | 400                                                                                  | ith Dat                                                                                                    |  |
| abietic acid copper(2+) salt/ca                                                                                                    | 20980-23-0                                                                                                    | solia-liquia equi                                                                                                    | librium, solubility                                                                                                    | U                                                    |                                                     |                                 | IISI                     | i yoi                                 | u en                 | uyw                                                                                  | vith Ret                                                                                                    |  |
| to be a state of the second state of the state of the sta | 25006 22 6                                                                                                    | and the firm of a second                                                                                                    | Disational and the Dist.                                                                                                    | 0                                                    | 2                                                   |                                 |                          | -                                     |                      |                                                                                      |                                                                                                    |  |
|                                                                                                    |                                                                                                    | solid-liquid equi                                                                                                    |                                                                                                    | 0                                                    | 2                                                   |                                 |                          |                                       |                      |                                                                                      |                                                                                                    |  |
| abietic acid copper(2+) salt/for                                                                                                    | 25986-23-6                                                                                                    | solid-liquid equi                                                                                                    | librium, solubility                                                                                                    | 0                                                    | 2                                                   | `                               |                          | 2                                     |                      | 1011                                                                                 |                                                                                                    |  |
| abietic acid copper(2+) salt/for<br>abietic acid copper(2+) salt/nit                                                                                                    | 25986-23-6 <br>25986-23-6                                                                                                    | solid-liquid equi<br>solid-liquid equi                                                                                                    | librium, solubility<br>librium, solubility                                                                                                    | 0                                                    | 2<br>2                                              |                                 |                          |                                       | -                    | 1911                                                                                 | ELDAR                                                                                                    |  |
| abietic acid copper(2+) salt/for<br>abietic acid copper(2+) salt/nit<br>abietic acid copper(2+) salt/thi                                                                                                    | 25986-23-6 <br>25986-23-6 <br>25986-23-6                                                                                                    | solid-liquid equi<br>solid-liquid equi<br>solid-liquid equi                                                                                                    | librium, solubility<br>librium, solubility<br>librium, solubility                                                                                                    | 0<br>0<br>0                                          | 2<br>2<br>2                                         |                                 |                          |                                       |                      | 1911                                                                                 | ELDAR<br>ELDAR                                                                                              |  |
| abietic acid copper(2+) salt/for<br>abietic acid copper(2+) salt/nit<br>abietic acid copper(2+) salt/ti<br>abietic acid copper(2+) salt/2                                                                                                    | 25986-23-6 <br>25986-23-6 <br>25986-23-6 <br>25986-23-6                                                                                                    | solid-liquid equi<br>solid-liquid equi<br>solid-liquid equi<br>solid-liquid equi                                                                                                    | librium, solubility<br>librium, solubility<br>librium, solubility<br>librium, solubility                                                                                            | 0 0 0 0 0                                            | 2<br>2<br>2<br>2                                    |                                 |                          |                                       |                      | 1911<br>1911                                                                         | ELDAR<br>ELDAR<br>ELDAR                                                                                     |  |
| abietic acid copper(2+) salt/for<br>abietic acid copper(2+) salt/nit<br>abietic acid copper(2+) salt/thi<br>abietic acid copper(2+) salt/2<br>abietic acid ethyl ester                                                                                                    | 25986-23-6 <br>25986-23-6 <br>25986-23-6 <br>25986-23-6 <br>631-71-0                                                                                                    | solid-liquid equi<br>solid-liquid equi<br>solid-liquid equi<br>solid-liquid equi<br>viscosity, dynam                                                                                                    | librium, solubility<br>librium, solubility<br>librium, solubility<br>librium, solubility                                                                                            | 0<br>0<br>0<br>0<br>4                                | 2<br>2<br>2<br>2<br>2                               | 293                             | 353                      |                                       | 4013                 | 1911<br>1911<br>1981                                                                 | ELDAR<br>ELDAR<br>ELDAR<br>DECHEMA                                                                          |  |
| abietic acid copper(2+) salt/et<br>abietic acid copper(2+) salt/for<br>abietic acid copper(2+) salt/nit<br>abietic acid copper(2+) salt/thi<br>abietic acid copper(2+) salt/2<br>abietic acid ethyl ester<br>absorption oil                                                                                                    | 25986-23-6 <br>25986-23-6 <br>25986-23-6 <br>25986-23-6 <br>631-71-0<br>D256600019                                                                                           | solid-liquid equi<br>solid-liquid equi<br>solid-liquid equi<br>solid-liquid equi<br>viscosity, dynam<br>density                                                                                                    | librium, solubility<br>librium, solubility<br>librium, solubility<br>librium, solubility                                                                                            | 0<br>0<br>0<br>0<br>4<br>9                           | 2<br>2<br>2<br>2<br>2<br>3                          | 293<br>323                      | 353<br>323               | 9910                                  |                      | 1911<br>1911<br>1981<br>1992                                                         | ELDAR<br>ELDAR<br>ELDAR<br>DECHEMA<br>INFOTHERM                                                             |  |
| abietic acid copper(2+) salt/for<br>abietic acid copper(2+) salt/nit<br>abietic acid copper(2+) salt/thi<br>abietic acid copper(2+) salt/2<br>abietic acid ethyl ester<br>absorption oil                                                                                                    | 25986-23-6 <br>25986-23-6 <br>25986-23-6 <br>25986-23-6 <br>631-71-0<br>D256600019<br>D256600019                                                                             | solid-liquid equi<br>solid-liquid equi<br>solid-liquid equi<br>solid-liquid equi<br>viscosity, dynam<br>density<br>density                                                                                                    | librium, solubility<br>librium, solubility<br>librium, solubility<br>librium, solubility                                                                                            | 0<br>0<br>0<br>0<br>4<br>9<br>2                      | 2<br>2<br>2<br>2<br>3<br>3                          | 293<br>323<br>323               | 353<br>323<br>503        | 9910<br>1000                          | 5000                 | 1911<br>1911<br>1981<br>1992<br>1992                                                 | ELDAR<br>ELDAR<br>ELDAR<br>DECHEMA<br>INFOTHERM<br>INFOTHERM                                                |  |
| abietic acid copper(2+) salt/for<br>abietic acid copper(2+) salt/nit<br>abietic acid copper(2+) salt/ni<br>abietic acid copper(2+) salt/2<br>abietic acid ethyl ester<br>absorption oil<br>absorption oil                                                                                                    | 25986-23-6 <br>25986-23-6 <br>25986-23-6 <br>25986-23-6 <br>631-71-0<br>D256600019                                                                                           | solid-liquid equi<br>solid-liquid equi<br>solid-liquid equi<br>solid-liquid equi<br>viscosity, dynam<br>density<br>density<br>density                                                                                           | librium, solubility<br>librium, solubility<br>librium, solubility<br>librium, solubility                                                                                            | 0<br>0<br>0<br>0<br>4<br>9                           | 2<br>2<br>2<br>2<br>2<br>3                          | 293<br>323                      | 353<br>323               | 9910<br>1000<br>9910                  | 5000<br>4913         | 1911<br>1911<br>1981<br>1992                                                         | ELDAR<br>ELDAR<br>ELDAR<br>DECHEMA<br>INFOTHERM                                                             |  |
| abietic acid copper(2+) salt/for<br>abietic acid copper(2+) salt/nit<br>abietic acid copper(2+) salt/ni<br>abietic acid copper(2+) salt/2<br>abietic acid ethyl ester<br>absorption oil<br>absorption oil<br>absorption oil                                                                                                    | 25986-23-6 <br>25986-23-6 <br>25986-23-6 <br>25986-23-6 <br>631-71-0<br>D256600019<br>D256600019<br>D256600019<br>D256600019                                                 | solid-liquid equi<br>solid-liquid equi<br>solid-liquid equi<br>solid-liquid equi<br>viscosity, dynam<br>density<br>density<br>density<br>density                                                                                | librium, solubility<br>librium, solubility<br>librium, solubility<br>librium, solubility                                                                                            | 0<br>0<br>0<br>4<br>9<br>2<br>41                     | 2<br>2<br>2<br>2<br>3<br>3<br>3<br>3<br>3<br>3<br>3 | 293<br>323<br>323<br>373        | 353<br>323<br>503<br>503 | 9910<br>1000                          | 5000<br>4913         | 1911<br>1911<br>1981<br>1992<br>1992<br>1992                                         | ELDAR<br>ELDAR<br>ELDAR<br>DECHEMA<br>INFOTHERM<br>INFOTHERM<br>INFOTHERM                                   |  |
| abietic acid copper(2+) salt/for<br>abietic acid copper(2+) salt/nit<br>abietic acid copper(2+) salt/nit<br>abietic acid copper(2+) salt/2<br>abietic acid ethyl ester<br>absorption oil<br>absorption oil<br>absorption oil<br>absorption oil<br>acenaphthylene                                                                                                    | 25986-23-6 <br>25986-23-6 <br>25986-23-6 <br>25986-23-6 <br>631-71-0<br>D256600019<br>D256600019<br>D256600019                                                               | solid-liquid equi<br>solid-liquid equi<br>solid-liquid equi<br>solid-liquid equi<br>viscosity, dynam<br>density<br>density<br>density<br>density<br>acentric factor                                                             | librium, solubility<br>librium, solubility<br>librium, solubility<br>librium, solubility<br>ic                                                                                      | 0<br>0<br>0<br>4<br>9<br>2<br>41<br>4                | 2<br>2<br>2<br>2<br>3<br>3<br>3<br>3                | 293<br>323<br>323<br>373        | 353<br>323<br>503<br>503 | 9910<br>1000<br>9910                  | 5000<br>4913         | 1911<br>1911<br>1981<br>1992<br>1992<br>1992<br>1992<br>1992                         | ELDAR<br>ELDAR<br>ELDAR<br>DECHEMA<br>INFOTHERM<br>INFOTHERM                                                |  |
| bietic acid copper(2+) salt/for<br>bietic acid copper(2+) salt/nt<br>bietic acid copper(2+) salt/hi<br>bietic acid copper(2+) salt/2<br>bietic acid ethyl ester<br>bisorption oil<br>bisorption oil<br>bisorption oil<br>bisorption oil<br>cenaphthylene<br>cenaphthylene                                                                                                    | 25986-23-6 <br>25986-23-6 <br>25986-23-6 <br>631-71-0<br>D256600019<br>D256600019<br>D256600019<br>D256600019<br>208-96-8                                                    | solid-liquid equi<br>solid-liquid equi<br>solid-liquid equi<br>solid-liquid equi<br>viscosity, dynam<br>density<br>density<br>density<br>density<br>acentric factor<br>Antoine-constar                                          | librium, solubility<br>librium, solubility<br>librium, solubility<br>librium, solubility<br>ic<br>ts log(p/Torr) = A - B/((T/deg C)+C)                                              | 0<br>0<br>0<br>4<br>9<br>2<br>41<br>4<br>1           | 2<br>2<br>2<br>2<br>3<br>3<br>3<br>3<br>3<br>1      | 293<br>323<br>323<br>373<br>373 | 353<br>323<br>503<br>473 | 9910<br>1000<br>9910                  | 5000<br>4913         | 1911<br>1911<br>1981<br>1992<br>1992<br>1992<br>1992                                 | ELDAR<br>ELDAR<br>ELDAR<br>DECHEMA<br>INFOTHERM<br>INFOTHERM<br>INFOTHERM<br>DECHEMA                        |  |
| bietic acid copper(2+) salt/for<br>bietic acid copper(2+) salt/nt<br>bietic acid copper(2+) salt/nt<br>bietic acid copper(2+) salt/2<br>bietic acid ethyl ester<br>bisorption oil<br>bisorption oil<br>bisorption oil<br>cenaphthylene<br>cenaphthylene                                                                                                    | 25986-23-6 <br>25986-23-6 <br>25986-23-6 <br>631-71-0<br>D256600019<br>D256600019<br>D256600019<br>D256600019<br>208-96-8<br>208-96-8                                        | solid-liquid equi<br>solid-liquid equi<br>solid-liquid equi<br>solid-liquid equi<br>viscosity, dynam<br>density<br>density<br>density<br>density<br>acentric factor<br>Antoine-constan<br>critical compres                      | librium, solubility<br>librium, solubility<br>librium, solubility<br>librium, solubility<br>ic<br>ts log(p/Torr) = A - B/((T/deg C)+C)<br>sibility factor                           | 0<br>0<br>0<br>4<br>9<br>2<br>41<br>4<br>1<br>1      | 2<br>2<br>2<br>2<br>3<br>3<br>3<br>3<br>3<br>1<br>4 | 293<br>323<br>323<br>373<br>373 | 353<br>323<br>503<br>473 | 9910<br>1000<br>9910                  | 5000<br>4913         | 1911<br>1911<br>1981<br>1992<br>1992<br>1992<br>1992<br>1992                         | ELDAR<br>ELDAR<br>ELDAR<br>DECHEMA<br>INFOTHERM<br>INFOTHERM<br>INFOTHERM<br>DECHEMA<br>DDB-PURE            |  |
| abietic acid copper(2+) salt/for<br>abietic acid copper(2+) salt/nt<br>abietic acid copper(2+) salt/nt<br>abietic acid copper(2+) salt/2<br>abietic acid ethyl ester<br>absorption oil<br>absorption oil<br>absorption oil<br>absorption oil<br>acenaphthylene<br>acenaphthylene<br>acenaphthylene                                                                                                    | 25986-23-6 <br>25986-23-6 <br>25986-23-6 <br>631-71-0<br>D256600019<br>D256600019<br>D256600019<br>D256600019<br>208-96-8<br>208-96-8<br>208-96-8                            | solid-liquid equi<br>solid-liquid equi<br>solid-liquid equi<br>solid-liquid equi<br>viscosity, dynam<br>density<br>density<br>density<br>density<br>acentric factor<br>Antoine-constan<br>critical compres<br>critical temperat | librium, solubility<br>librium, solubility<br>librium, solubility<br>librium, solubility<br>ic<br>ts log(p/Torr) = A - B/((T/deg C)+C)                                              | 0<br>0<br>0<br>4<br>9<br>2<br>41<br>4<br>1<br>1<br>1 | 2<br>2<br>2<br>3<br>3<br>3<br>3<br>3<br>1<br>4<br>1 | 293<br>323<br>323<br>373<br>373 | 353<br>323<br>503<br>473 | 9910<br>1000<br>9910                  | 5000<br>4913         | 1911<br>1911<br>1981<br>1992<br>1992<br>1992<br>1992<br>1992                         | ELDAR<br>ELDAR<br>ELDAR<br>DECHEMA<br>INFOTHERM<br>INFOTHERM<br>INFOTHERM<br>DECHEMA<br>DDB-PURE<br>DECHEMA |  |
| abietic acid copper(2+) salt/for<br>abietic acid copper(2+) salt/nit<br>abietic acid copper(2+) salt/thi<br>abietic acid copper(2+) salt/2<br>abietic acid ethyl ester<br>absorption oil                                                                                                    | 25986-23-6 <br>25986-23-6 <br>25986-23-6 <br>25986-23-6 <br>631-71-0<br>D256600019<br>D256600019<br>D256600019<br>D256600019<br>208-96-8<br>208-96-8<br>208-96-8<br>208-96-8 | solid-liquid equi<br>solid-liquid equi<br>solid-liquid equi<br>solid-liquid equi<br>viscosity, dynam<br>density<br>density<br>density<br>density<br>acentric factor<br>Antoine-constan<br>critical compres<br>critical temperat | librium, solubility<br>librium, solubility<br>librium, solubility<br>librium, solubility<br>ic<br>its log(p/Torr) = A - B/((T/deg C)+C)<br>sibility factor<br>ure, critical density | 0<br>0<br>0<br>4<br>9<br>2<br>41<br>4<br>1<br>1<br>1 | 2<br>2<br>2<br>3<br>3<br>3<br>3<br>1<br>4<br>1<br>2 | 293<br>323<br>323<br>373<br>373 | 353<br>323<br>503<br>473 | 9910<br>1000<br>9910<br>1080          | 5000<br>4913<br>1080 | 1911<br>1911<br>1981<br>1992<br>1992<br>1992<br>1992<br>1985<br>1983<br>1982<br>1985 | ELDAR<br>ELDAR<br>ELDAR<br>DECHEMA<br>INFOTHERM<br>INFOTHERM<br>INFOTHERM<br>DECHEMA<br>DECHEMA<br>DECHEMA  |  |

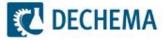

# To see all data for water ... (2)

| 🔃 Detherm-Viewer The Data D      | irectory of the DET  | HERM Database    | (Data of 2010)                             |                          |     |       |       |                |      |                 |                  |
|----------------------------------|----------------------|------------------|--------------------------------------------|--------------------------|-----|-------|-------|----------------|------|-----------------|------------------|
|                                  |                      | -                | Filter display (* = Wilcard, ! = not opera | ator)                    |     |       |       |                |      |                 |                  |
| What is this ?                   | A<br>& Databases     |                  | Component(s)<br>CAS-Number                 |                          |     |       |       | e<br>dure of 2 | 2    | Filter<br>Reset | Collections      |
| Below you see the DETHERM        |                      |                  | Property                                   |                          |     |       | © as  | entered        |      | nesei           |                  |
| tables, their size, a descriptio |                      |                  | Hits (Selected/Total): 2880/680506         |                          |     |       |       |                |      | Autosize D      | isplay F1 = Help |
| components, the year of publ     | incation and the sol | urce collection. |                                            |                          |     |       |       |                |      | A0103120 D      | ispidy i'i ficip |
| Search history: C: WATER         |                      |                  | 1                                          |                          |     |       |       |                |      |                 |                  |
| Mixture name                     | Mixture CAS          | Table title      |                                            | Li                       | C   | T >   | T <   | P >=           | P <= | Year            | Collection _     |
| water                            | 7732-18-5            | acentric factor  |                                            | 1                        | 1   |       |       |                |      | 1979            | DECHEMA          |
| water                            | 7732-18-5            | acentric factor  |                                            | 1                        | 2   | 453,1 | 453,1 |                |      | 1990            | INFOTHERM        |
| water                            | 7732-18-5            | acentric factor  |                                            | 1                        | 1   |       |       |                |      | 1993            | CDATA            |
| wa                               |                      |                  | atur , critical pressure                   | 1                        | 3   |       |       |                |      | 1985            | COMDOR           |
|                                  | 1 -                  |                  | atv.e, critical pressure, c                | 1                        | 4   | 647   | 647   | 2209           | 2209 | 1986            | COMDOR           |
| 🐱 2880 table                     | es conta             | ining a          | ata = A - B/((T/deg C)+C)                  | 2                        | 4   | 274   | 647   |                |      | 1983            | DDB-PURE         |
| wa far tha nur                   |                      |                  | votor                                      | 1                        | 1   |       |       |                |      | 1937            | ELDAR            |
| 💭 for the pur                    | e comp               | onentv           | valer                                      | 1                        | 1   |       |       |                |      | 1966            | COMDOR           |
| 🚆 are display                    | ind now              | 1                |                                            | 1                        | 1   |       |       |                |      | 1966            | DECHEMA          |
| are uspias                       | yeu now              | /                |                                            | 1                        | 3   | 273   | 273   |                |      | 1966            | DECHEMA          |
| wa                               |                      |                  |                                            | 1                        | 1   |       |       |                |      | 1972            | COMDOR           |
| water                            | 7732-16-3            | boiling point    |                                            | 1                        | 1   |       |       |                |      | 1975            | COMDOR           |
| water                            | 7732-18-5            | boiling point    |                                            | 1                        | 1   |       |       |                |      | 1979            | COMDOR           |
| water                            | 7732-18-5            | boiling point    |                                            | 1                        | 1   |       |       |                |      | 1979            | COMDOR           |
| water                            | 7732-18-5            | boiling point    |                                            | 1                        | 1   |       |       |                |      | 1979            | COMDOR           |
| water                            | 7732-18-5            | boiling point    |                                            | 1                        | 1   |       |       |                |      | 1979            | COMDOR           |
| water                            | 7732-18-5            | boiling point    |                                            | 1                        | 1   | _     | _     |                |      | 197             | COMDOR           |
| water                            | 7732-18-5            | boiling point    |                                            |                          |     |       |       |                |      | .979            | COMDOR           |
| water                            | 7732-18-5            | boiling point    | The data collection                        | n                        |     |       |       |                |      | 1979            | ELDAR            |
| water                            | 7732-18-5            | boiling point    | The data collection                        |                          |     |       |       |                |      | 1980            | COMDOR           |
| water                            | 7732-18-5            | boiling point    | containing the da                          | ata                      | 96  | st ic |       |                |      | 1981            | COMDOR           |
| water                            | 7732-18-5            | boiling point    |                                            | na                       | 30  | л IS  |       |                |      | 1982            | COMDOR -         |
| •                                |                      |                  | displayed in this                          | $\overline{\mathbf{co}}$ | lun | nn_   |       |                |      |                 | 4                |
|                                  |                      |                  |                                            | 00                       |     |       |       |                |      |                 |                  |
|                                  |                      |                  |                                            |                          |     |       |       |                |      |                 |                  |

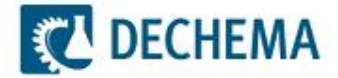

# To see all data for the mixture water / acetone ... (1)

|                                        | EMA<br>rstems & Databases    |                  | Filter display (* = Wilcard, ! = not ope<br>Component(s)<br>CAS-Number | rator) |       |       | o pui | ch for<br>re<br>kture of 2 🚔 | Filter     | Collections    |
|----------------------------------------|------------------------------|------------------|------------------------------------------------------------------------|--------|-------|-------|-------|------------------------------|------------|----------------|
| What is this ?<br>Below you see the DF | THERM data directory: th     | e list of data   | Property                                                               |        |       |       | 🔘 as  | entered                      | Reset      |                |
| · · · · · · · · · · · · · · · · · · ·  | scription of each table, the |                  |                                                                        |        |       |       |       |                              |            |                |
| components, the year                   | of publication and the sou   | urce collection. | Hits (Selected/Total): 2880/68050                                      | 6      |       |       |       | <b>v</b>                     | Au os ze D | isplay F1 = He |
| Search history: C: WAT                 | ER                           |                  |                                                                        |        |       |       |       |                              |            |                |
| Mixture name                           | Mixture CAS                  | Table title      |                                                                        | Li     | C     | T>    | T <   | P>= P<=                      | Year       | Collection     |
| vater                                  | 7732-18-5                    | acentric factor  |                                                                        | 1      | 1     |       |       |                              | 1979       | DECHEMA        |
| vater                                  | 7732-18-5                    | acentric factor  |                                                                        | 1      | 2     | 453,1 | 453,1 |                              | 1990       | INFOTHERM      |
| vater                                  | 7732-18-5                    | acentric factor  |                                                                        | -      |       |       | _     |                              | 1993       | CDATA          |
| vater                                  | 7732-18-5                    | acentric factor, |                                                                        |        |       |       |       |                              | 1985       | COMDOR         |
| ater                                   | 7732-18-5                    | acentric factor, | Click at first the                                                     | 50     | +     | hu    | ttop  | 2209                         | 1986       | COMDOR         |
| ater                                   | 7732-18-5                    | Antoine-consta   | Click at first the                                                     | res    | sei   | bu    | ιιοη  |                              | 1983       | DDB-PURE       |
| ater                                   | 7732-18-5                    | boiling point    | to reset your se                                                       | orc    | h     |       |       |                              | 1937       | ELDAR          |
| ater                                   | 7732-18-5                    | boiling point    | io reser your se                                                       | alc    | 7 I I |       |       |                              | 1966       | COMDOR         |
| ater                                   | 7732-18-5                    | boiling point    |                                                                        |        |       |       |       |                              | 1966       | DECHEMA        |
| ater                                   | 7732-18-5                    | boiling point    |                                                                        |        | 5     | 275   | 275   |                              | 1966       | DECHEMA        |
| ater                                   | 7732-18-5                    | boiling point    |                                                                        | 1      | 1     |       |       |                              | 1972       | COMDOR         |
| ater                                   | 7732-18-5                    | boiling point    |                                                                        | 1      | 1     |       |       |                              | 1975       | COMDOR         |
| ater                                   | 7732-18-5                    | boiling point    |                                                                        | 1      | 1     |       |       |                              | 1979       | COMDOR         |
| ater                                   | 7732-18-5                    | boiling point    |                                                                        | 1      | 1     |       |       |                              | 1979       | COMDOR         |
| ater                                   | 7732-18-5                    | boiling point    |                                                                        | 1      | 1     |       |       |                              | 1979       | COMDOR         |
| ater                                   | 7732-18-5                    | boiling point    |                                                                        | 1      | 1     |       |       |                              | 1979       | COMDOR         |
| ater                                   | 7732-18-5                    | boiling point    |                                                                        | 1      | 1     |       |       |                              | 1979       | COMDOR         |
| ater                                   | 7732-18-5                    | boiling point    |                                                                        | 1      | 1     |       |       |                              | 1979       | COMDOR         |
| ater                                   | 7732-18-5                    | boiling point    |                                                                        | 1      | 1     |       |       |                              | 1979       | ELDAR          |
| ater                                   | 7732-18-5                    | boiling point    |                                                                        | 1      | 1     |       |       |                              | 1980       | COMDOR         |
| ater                                   | 7732-18-5                    | boiling point    |                                                                        | 1      | 1     |       |       |                              | 1981       | COMDOR         |
| vater                                  | 7732-18-5                    | boiling point    |                                                                        | 1      | 1     |       |       |                              | 1982       | COMDOR         |

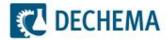

#### To see all data for the mixture water / acetone ... (2)

| <b>DECHEMA</b><br>Information Systems & Databases<br>What is this ?<br>Below you see the DETHERM data directory; the list | Filter display (* = Wilcard, ! = not<br>Component(s)<br>CAS-Number<br>Property                           | t operator) |   |     |     |      | 2 🔹      | Filter<br>Reset | Collections    |
|----------------------------------------------------------------------------------------------------|----------------------------------------------------------------------------------------------------|-------------|---|-----|-----|------|----------|-----------------|----------------|
| tables, their size, a description of each table, the rela<br>components, the year of publication and the source of        |                                                                                                    | /680506     |   |     |     |      | <b>V</b> | Autosize D      | isplay F1 = He |
| Gearch history:                                                                                                    |                                                                                                    |             |   |     |     |      |          |                 |                |
| Nixture name Mixture CAS Tab                                                                                              | le title                                                                                                 | Li          | C | T:  | T < | P >= | P <=     | Year            | Collection     |
| bietic acid copper(2+) salt/ac 25986-23-6  soli                                                                           | d-liquid equilibrium, solubility                                                                         | 0           | 2 |     |     |      |          | 1911            | ELDAR          |
| pietic acid copper(2+) salt/ac 25986-23-6  soli                                                                           | d-liquid equilibrium, solubility                                                                         | 0           | 2 |     |     |      |          | 1911            | ELDAR          |
| ietic acid copper(2+) salt/be 25986-23-6  soli                                                                            | d-liquid equilibrium, solubility                                                                         | 0           | 2 |     |     |      |          | 1911            | ELDAR          |
| ietic acid copper(2+) salt/be 25986-23-6  soli                                                                            | d-liquid equilibrium, solubility                                                                         | 0           | 2 |     |     |      |          | 1911            | ELDAR          |
| ietic acid coppe                                                                                                    |                                                                                                    |             | 2 |     |     |      |          | 1911            | ELDAR          |
| ietic acid coppe                                                                                                    |                                                                                                    |             | 2 |     |     |      |          | 1911            | ELDAR          |
| ietic acid coppe Click the radio                                                                                          | o button "Search for                                                                                     | •           |   |     |     |      |          | 1911            | ELDAR          |
| ietic acid conne                                                                                                    |                                                                                                    |             | 2 |     |     |      |          | 1911            | ELDAR          |
| ietic acid coppe MIXTURE OT" to                                                                                           | enable searching for                                                                                     | Dr I        | 2 |     |     |      |          | 1911            | ELDAR          |
| ietic acid conne                                                                                                    | U                                                                                                    |             | 2 |     |     |      |          | 1911            | ELDAR          |
| ietic acid ethyle MIXTURES WITN                                                                                           | 2 components.                                                                                            |             | 2 | 293 | 353 |      |          | 1981            | DECHEMA        |
| sorption oil                                                                                                    |                                                                                                    |             | 3 | 323 | 323 | 9910 | 4913     | 1992            | INFOTHERM      |
| sorption oil                                                                                                    |                                                                                                    |             | 3 | 323 | 503 | 1000 | 5000     | 1992            | INFOTHERM      |
| sorption oil (To alter the n                                                                                              | number of compone                                                                                        | nte         | 3 | 373 | 503 | 9910 | 4913     | 1992            | INFOTHERM      |
|                                                                                                    | iumber of compone                                                                                        |             | 3 | 373 | 473 | 1080 | 1080     | 1992            | INFOTHERM      |
| enaphthylene to search for                                                                                                | use the arrow keys                                                                                       |             | 1 |     |     |      |          | 1985            | DECHEMA        |
| enaphthylene                                                                                                    | use the arrow keys                                                                                       |             | 4 | 362 | 543 |      |          | 1983            | DDB-PURE       |
| enaphthylene                                                                                                    |                                                                                                    |             | 1 |     |     |      |          | 1982            | DECHEMA        |
|                                                                                                    | cal temperature, critical density                                                                        | 1           | 2 |     |     |      |          | 1985            | DECHEMA        |
|                                                                                                    |                                                                                                    |             |   |     |     |      |          | 1982            | DECHEMA        |
| enaphthylene 208-96-8 criti                                                                                               | cal temperature, critical pressure, critical densi                                                       | ty, c 1     | 4 |     |     |      |          |                 |                |
| enaphthylene 208-96-8 criti<br>enaphthylene 208-96-8 criti                                                                | cal temperature, critical pressure, critical densi<br>cal temperature, critical pressure, critical volum |             | 4 | 796 | 796 | 3222 | 3222     | 1983            | DDB-PURE       |

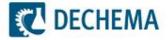

# To see all data for the mixture water / acetone ... (3)

| DECHEMA<br>Information Systems & I<br>What is this ?<br>Below you see the DETHERM<br>tables, their size, a description<br>components, the year of public | Databases<br>data directory: the<br>of each table, the | related           | Filter display (* = Wilcard, ! = not oper<br>Component(s) water<br>CAS-Number<br>Property<br>Hits (Selected/Total): 680506/6.05                                                                                                    |    |    |      |      |       |       | Filter<br>Reset<br>Autosize D | Collections |
|----------------------------------------------------------------------------------------------------|--------------------------------------------------------|-------------------|----------------------------------------------------------------------------------------------------|----|----|------|------|-------|-------|-------------------------------|-------------|
| Search history:                                                                                                    |                                                        |                   |                                                                                                    |    | -  |      |      |       |       |                               |             |
| Mixture name                                                                                                    | Mixture CAS                                            | Table title       |                                                                                                    | Li | C. | You  | u ha | ave   | to ei | nter ,                        | "water"     |
| abietic acid copper(2+) salt/ac<br>abietic acid copper(2+) salt/ac                                                                                       |                                                        |                   | librium, solubility<br>librium, solubility                                                                                                    | 0  | 2  | cor  | npc  | oner  | nt he | ere                           |             |
| abietic acid copper(2+) salt/ac                                                                                                    |                                                        |                   | librium, solubility                                                                                                    | 0  | 2  |      |      |       |       |                               |             |
| bietic acid copper(2+) salt/be                                                                                                    |                                                        |                   | librium, solubility                                                                                                    | 0  | 2  |      |      |       |       |                               |             |
| bietic acid copper(2+) salt/ca                                                                                                    |                                                        |                   | librium, solubility                                                                                                    | 0  | 2  | (Ei) | nich |       | I ON  | tr\/ \A                       | vith Ret    |
| bietic acid copper(2+) salt/et                                                                                                    |                                                        |                   | librium, solubility                                                                                                    | 0  | 2  |      | 1131 | i yuu |       | LIY V                         |             |
| bietic acid copper(2+) salt/for                                                                                                    |                                                        |                   | librium, solubility                                                                                                    | 0  | 2  |      |      |       |       |                               |             |
| bietic acid copper(2+) salt/nit                                                                                                    |                                                        |                   | librium, solubility                                                                                                    | 0  | 2  |      |      |       |       | 1911                          | ELDAR       |
| bietic acid copper(2+) salt/thi                                                                                                    | 25986-23-6                                             | solid-liquid equi | librium, solubility                                                                                                    | 0  | 2  |      |      |       |       | 1911                          | ELDAR       |
| bietic acid copper(2+) salt/2                                                                                                    | 25986-23-6                                             | solid-liquid equi | librium, solubility                                                                                                    | 0  | 2  |      |      |       |       | 1911                          | ELDAR       |
| bietic acid ethyl ester                                                                                                    | 631-71-0                                               | viscosity, dynam  | ic                                                                                                    | 4  | 2  | 293  | 353  |       |       | 1981                          | DECHEMA     |
| bsorption oil                                                                                                    | D256600019                                             | density           |                                                                                                    | 9  | 3  | 323  | 323  | 9910  | 4913  | 1992                          | INFOTHERM   |
| absorption oil                                                                                                    | D256600019                                             | density           |                                                                                                    | 2  | 3  | 323  | 503  | 1000  | 5000  | 1992                          | INFOTHERM   |
| absorption oil                                                                                                    | D256600019                                             | density           |                                                                                                    | 41 | 3  | 373  | 503  | 9910  | 4913  | 1992                          | INFOTHERM   |
| absorption oil                                                                                                    | D256600019                                             | density           |                                                                                                    | 4  | 3  | 373  | 473  | 1080  | 1080  | 1992                          | INFOTHERM   |
| acenaphthylene                                                                                                    | 208-96-8                                               | acentric factor   |                                                                                                    | 1  | 1  |      |      |       |       | 1985                          | DECHEMA     |
| acenaphthylene                                                                                                    | 208-96-8                                               | Antoine-constan   | ts log(p/Torr) = A - B/((T/deg C)+C)                                                                                                    | 1  | 4  | 362  | 543  |       |       | 1983                          | DDB-PURE    |
|                                                                                                    | 208-96-8                                               | critical compres  | sibility factor                                                                                                    | 1  | 1  |      |      |       |       | 1982                          | DECHEMA     |
| cenaphthylene                                                                                                    | 208-96-8                                               | critical temperat | ure, critical density                                                                                                    | 1  | 2  |      |      |       |       | 1985                          | DECHEMA     |
|                                                                                                    |                                                        | and the second    | and a state of a second second s | 1  | 4  |      |      |       |       | 1982                          | DECHEMA     |
| cenaphthylene                                                                                                    | 208-96-8                                               | critical temperat | ure, critical pressure, critical density, c                                                                                                    |    |    |      |      |       |       |                               |             |
| icenaphthylene<br>icenaphthylene<br>icenaphthylene<br>icenaphthylene                                                                                     | 208-96-8<br>208-96-8                                   |                   | ure, critical pressure, critical density, c<br>ure, critical pressure, critical volume,                                                                                                    | 1  | 4  | 796  | 796  | 3222  | 3222  | 1983                          | DDB-PURE    |

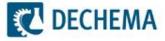

#### To see all data for the mixture water / acetone ... (4)

| What is this ?<br>Below you see the DETH                                                                                                    | ems & Databases<br>ERM data directory: th                                              |                                                                                                    | Filter display (* = Wilcard, ! =<br>Component(s) acetone<br>CAS-Number<br>Property | not operator)    |                  |                          |                   |         | 2 🔹      | Filter<br>Reset      | Collections                   |     |
|----------------------------------------------------------------------------------------------------|----------------------------------------------------------------------------------------|----------------------------------------------------------------------------------------------------|------------------------------------------------------------------------------------|------------------|------------------|--------------------------|-------------------|---------|----------|----------------------|-------------------------------|-----|
| tables, their size, a descr<br>components, the year of                                                                                                    |                                                                                        |                                                                                                    | Hits (Selected/Total): 554                                                         | 66/68, 506       |                  |                          |                   |         | <b>V</b> | Autosize [           | Display F1 = H                | elp |
| Search history: C: WATE                                                                                                    | ٦                                                                                      |                                                                                                    |                                                                                    |                  |                  |                          |                   |         |          |                      |                               |     |
| Mixture name                                                                                                    | Mixture CAS                                                                            | Table title                                                                                           |                                                                                    | Li               | C.               | Yo                       | u ha              | ave     | to ei    | nter                 | "aceto                        | ne  |
| acetaldehyde/water                                                                                                    | 75-07-0 773                                                                            |                                                                                                    | nt (infinite dilution)                                                             | 3                | 2                |                          |                   |         |          |                      |                               |     |
| acetaldehyde/water                                                                                                    | 75-07-0 773                                                                            |                                                                                                    | nts at infinite dilution                                                           | 3                |                  | as                       | con               | npol    | nent     | ner                  | e                             |     |
| acetaldehyde/water                                                                                                    | 75-07-0 773                                                                            |                                                                                                    | nts at infinite dilution                                                           | 3                | 2                |                          |                   |         |          |                      |                               |     |
| acetaldehyde/water                                                                                                    | 75-07-0 773                                                                            |                                                                                                    | nts at infinite dilution                                                           | 1                | 2                |                          |                   |         |          |                      |                               |     |
| cetaldehyde/water                                                                                                    | 75-07-0 773                                                                            |                                                                                                    | nts at infinite dilution                                                           | 1                | 2                | (Fi                      | nich              |         | I AN     | trv v                | with Re                       | sti |
| cetaldehyde/water                                                                                                    | 75-07-0 773                                                                            |                                                                                                    | nts at infinite dilution                                                           | 1                | 2                |                          | 1131              | i yOt   |          | u y v                |                               |     |
| cetaldehyde/water                                                                                                    | 75-07-0 773                                                                            | Activity coefficier                                                                                   | nts at infinite dilution                                                           | 3                | 2                |                          |                   |         |          |                      |                               |     |
| cetaldehyde/water                                                                                                    | 75-07-0 773                                                                            | Activity coefficien                                                                                   | nts at infinite dilution                                                           | 1                | 2                | 298                      | 298               |         |          | 2005                 | DDB-ACT                       |     |
| cetaldehyde/water                                                                                                    | 75-07-0 773                                                                            | Densities                                                                                             |                                                                                    | 12               | 3                | 293                      | 293               |         |          | 1921                 | DDB-VE                        |     |
| cetaldehyde/water                                                                                                    | 75-07-0 773                                                                            | Densities                                                                                             |                                                                                    | 9                | 3                | 273                      | 273               |         |          | 1938                 | DDB-VE                        |     |
| cetaldehyde/water                                                                                                    | 75-07-0 773                                                                            | Excess enthalpi                                                                                       | es                                                                                 | 19               | 3                | 298                      | 298               |         |          | 1969                 | DDB-HE                        |     |
|                                                                                                    | 75-07-0 773                                                                            | Excess enthalpi                                                                                       | es                                                                                 | 21               | 3                | 298                      | 298               |         |          | 1983                 | DDB-HE                        |     |
| acetaldehyde/water                                                                                                    | 75-07-0 773                                                                            | Excess enthalpi                                                                                       | es                                                                                 | 21               | 3                | 298                      | 298               |         |          | 1983                 | DDB-HE                        |     |
|                                                                                                    |                                                                                        | Gas solubility dz                                                                                     | 12                                                                                 | 1                | 4                | 285                      | 285               | 0       | 0        | 1983                 | DDB-GLE                       |     |
| acetaldehyde/water                                                                                                    | 75-07-0 773                                                                            | add dorability at                                                                                     | solubility data                                                                    |                  |                  | 273                      | 298               | 0       | 0        | 1985                 | DDB-GLE                       |     |
| acetaldehyde/water<br>acetaldehyde/water                                                                                                    |                                                                                        | Gas solubility da                                                                                     |                                                                                    | 2                | 3                | 2/5                      |                   |         |          | 1987                 | DDB-GLE                       |     |
| acetaldehyde/water<br>acetaldehyde/water<br>acetaldehyde/water                                                                                                    | 75-07-0 773                                                                            |                                                                                                    | ata                                                                                | 2<br>3           | 3                | 273                      | 323               | 0       | 0        | 1987                 | DDB-GLE                       |     |
| acetaldehyde/water<br>acetaldehyde/water<br>acetaldehyde/water<br>acetaldehyde/water                                                                                                    | 75-07-0 773<br>75-07-0 773                                                             | Gas solubility da                                                                                     | ata<br>ata                                                                         |                  |                  |                          | 323<br>318        | -       | 0        | 1987                 | DDB-GLE                       |     |
| acetaldehyde/water<br>acetaldehyde/water<br>acetaldehyde/water<br>acetaldehyde/water<br>acetaldehyde/water<br>acetaldehyde/water                                                                   | 75-07-0 773<br>75-07-0 773<br>75-07-0 773                                              | Gas solubility da<br>Gas solubility da<br>Gas solubility da                                           | ata<br>ata                                                                         | 3                | 3                | 273                      |                   | 0       | -        |                      |                               |     |
| cetaldehyde/water<br>cetaldehyde/water<br>cetaldehyde/water<br>cetaldehyde/water<br>cetaldehyde/water<br>cetaldehyde/water                                                                         | 75-07-0 773<br>75-07-0 773<br>75-07-0 773<br>75-07-0 773                               | Gas solubility da<br>Gas solubility da<br>Gas solubility da<br>Gas solubility da                      | ata<br>ata<br>ata                                                                  | 3<br>4           | 3<br>4           | 273<br>288               | 318               | 0       | 0        | 1988                 | DDB-GLE                       | -   |
| acetaldehyde/water<br>acetaldehyde/water<br>acetaldehyde/water<br>acetaldehyde/water<br>acetaldehyde/water<br>acetaldehyde/water<br>acetaldehyde/water<br>acetaldehyde/water<br>acetaldehyde/water | 75-07-0 773<br>75-07-0 773<br>75-07-0 773<br>75-07-0 773<br>75-07-0 773                | Gas solubility da<br>Gas solubility da<br>Gas solubility da<br>Gas solubility da<br>Gas solubility da | ata<br>ata<br>ata<br>ata                                                           | 3<br>4<br>5      | 3<br>4<br>3      | 273<br>288<br>283        | 318<br>313        | 0       | 0        | 1988<br>1995         | DDB-GLE<br>DDB-GLE            |     |
| acetaldehyde/water<br>acetaldehyde/water<br>acetaldehyde/water<br>acetaldehyde/water<br>acetaldehyde/water<br>acetaldehyde/water<br>acetaldehyde/water                                             | 75-07-0 773<br>75-07-0 773<br>75-07-0 773<br>75-07-0 773<br>75-07-0 773<br>75-07-0 773 | Gas solubility da<br>Gas solubility da<br>Gas solubility da<br>Gas solubility da<br>Gas solubility da | ata<br>ata<br>ata<br>ata<br>ata<br>ta (xT)                                         | 3<br>4<br>5<br>5 | 3<br>4<br>3<br>3 | 273<br>288<br>283<br>298 | 318<br>313<br>298 | 0 0 0 0 | 0 0 0 0  | 1988<br>1995<br>2005 | DDB-GLE<br>DDB-GLE<br>DDB-GLE |     |

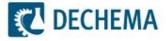

#### To see all data for the mixture water / acetone ... (4)

| What is this ?<br>Below you see the DETH<br>tables, their size, a descri | ms & Databases<br>ERM data directory: th |                      | Filter display (* = Wilcard, ! =<br>Component(s)<br>CAS-Number<br>Property | not operator) |          |     | ⊘ pu<br>⊚ mi | ch for<br>re<br>xture of<br>entered | 2        | Filter<br>Reset | Collection  | IS  |
|--------------------------------------------------------------------------|------------------------------------------|----------------------|----------------------------------------------------------------------------|---------------|----------|-----|--------------|-------------------------------------|----------|-----------------|-------------|-----|
| components, the year of p                                                | •                                        |                      | Hits (Selected/Total): 352/                                                | 680506        |          |     |              |                                     | <b>V</b> | Autosize D      | isplay F1 = | Hel |
| Search history: C: WATEF                                                 | R; C: ACETONE                            |                      | 7                                                                          |               |          |     |              |                                     |          |                 |             |     |
| Mixture name                                                             | Mixture CAS                              | Table title          |                                                                            | Li            | <b>C</b> | T > | T <          | P >=                                | P <=     | Year            | Collection  |     |
| 2-propanone/water                                                        | 67-64-1 773                              | Activity coefficie   | ents at infinite dilution                                                  | 3             | 2        | 298 | 373          |                                     |          | 1959            | DT ACT      |     |
| 2-propanone/water                                                        | 67-64-1 773                              | Activity coefficie   | ents at infinite dilution                                                  | 3             | 2        | 298 | 373          |                                     |          | 1959            | D E ACT     |     |
| 2-propanone/water                                                        | 67-64-1 773                              | Activity coefficie   | ents at infinite dilution                                                  | 2             | 2        | 313 | 333          |                                     |          | 1960            | DB-ACT      |     |
| 2-1                                                                      |                                          |                      | iluti n                                                                    | 1             | 2        | 297 | 297          |                                     |          | 1969            | DDB-ACT     |     |
|                                                                          |                                          |                      | ilu on                                                                     | 1             | 2        | 333 | 333          |                                     |          | 1973            | DDB-ACT     |     |
| 352 table                                                                | es contair                               | ning da <sup>.</sup> | ta j <sub>ition</sub>                                                      | 1             | 2        | 333 | 333          |                                     |          | 1973            | DDB-ACT     |     |
|                                                                          |                                          | 0                    | ution                                                                      | 1             | 2        | 298 | 298          |                                     |          | 197 J           | DDB-ACT     |     |
| for the m                                                                | ixture wa                                | iter /               | ilution                                                                    | 3             | 2        | 288 | 318          |                                     |          | 1 83            | DDB-ACT     |     |
|                                                                          | ara diank                                |                      | ilution                                                                    | 1             | 2        | 303 | 303          |                                     |          | 985             | DDB-ACT     |     |
| acetone                                                                  | are displa                               | ayed no              | OVV ilution                                                                | 2             | 2        | 293 | 298          |                                     |          | 1985            | DDB-ACT     |     |
| 2 <mark>-1</mark>                                                        |                                          |                      | ilution                                                                    | 1             | 2        | 303 | 303          |                                     |          | 1986            | DDB-ACT     |     |
| 2-propanone/water                                                        | 07-04-1 773                              | Activity coefficie   | ents actimizate dilution                                                   | 3             | 2        | 298 | 308          |                                     |          | 1986            | DDB-ACT     |     |
| 2-propanone/water                                                        | 67-64-1 773                              | Activity coefficie   | ents at infinite dilution                                                  | 1             | 2        | 298 | 298          |                                     |          | 1988            | DDB-ACT     |     |
| 2-propanone/water                                                        | 67-64-1 773                              | Activity coefficie   | ents at infinite dilution                                                  | 1             | 2        | 298 | 298          |                                     |          | 1988            | DDB-ACT     |     |
| 2-propanone/water                                                        | 67-64-1 773                              | Activity coofficie   | nte at infinite dilution                                                   | 1             | 2        | 200 | 200          |                                     |          | 1991            | DDB-ACT     |     |
| 2-propanone/water                                                        | 67-64-1 773                              | Activity co          |                                                                            |               |          |     |              |                                     |          | 1991            | DDB-ACT     |     |
| 2-propanone/water                                                        | 67-64-1 773                              | Activity co          | double aliele                                                              | <u></u>       |          |     |              |                                     |          | 1993            | DDB-ACT     |     |
| 2-propanone/water                                                        | 67-64-1 773                              | Activity co          | double click                                                               | on a c        |          |     |              |                                     |          | 1995            | DDB-ACT     |     |
| 2-propanone/water                                                        | 67-64-1 773                              | Activity co          | eader will ord                                                             | lor tha       | lie      | th  | ,            |                                     |          | 1995            | DDB-ACT     |     |
| 2-propanone/water                                                        | 67-64-1 773                              | Activity co          |                                                                            |               | 115      | τυγ |              |                                     |          | 1996            | DDB-ACT     |     |
| z-propanone/water                                                        | 07.04.41770                              | Activity co + l      | ne column                                                                  |               |          |     |              |                                     |          | 1996            | DDB-ACT     |     |
| 2-propanone/water                                                        | 67-64-1 773                              | Activity CO          | 18 COUIMN                                                                  |               |          |     |              |                                     |          |                 |             |     |

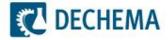

# To see all data sets of the DDB-VLE package ... (1)

|                              |                                       | -                  | Filter display (* = Wilcard, ! = | not operator) |                |     |      |            |        |            |             |            |  |
|------------------------------|---------------------------------------|--------------------|----------------------------------|---------------|----------------|-----|------|------------|--------|------------|-------------|------------|--|
| <b>DECHE</b>                 | MΔ                                    |                    | Component(s)                     |               |                |     | Sear |            |        | Tille -    |             |            |  |
| Information Syste            |                                       |                    |                                  |               |                |     | 🔘 pu |            | Filter |            |             |            |  |
| What is this ?               |                                       | -                  | CAS-Number                       |               |                |     |      | cture of 2 | 2 🚊    | Devet      | Collection  | s          |  |
| Below you see the DETH       | · · · · · · · · · · · · · · · · · · · |                    | Property                         |               |                |     | 🔘 as | entered    |        | Reset      |             |            |  |
| tables, their size, a descri |                                       |                    | Hits (Selected/Total): 352/      | 390506        |                |     |      |            |        | Autosize I | Displa F1 = | ц,         |  |
| components, the year of p    | oublication and the so                | urce collection.   | This (Selected/Total). 552/      | 00000         |                |     |      |            |        | Autosize i | Display 41- | The second |  |
| Search history: C: WATEF     | R; C: ACETONE                         |                    |                                  |               |                |     |      |            |        |            |             |            |  |
| Mixture name                 | Mixture CAS                           | Table title        |                                  | Li            | C              | T>  | T <  | P >=       | P <=   | Year       | Collection  | _          |  |
| 2-propanone/water            | 67-64-1 773                           | Activity coefficie | nts at infinite dilution         | 3             | 2              | 298 | 373  |            |        | 197 .3     | DDB-ACT     |            |  |
| 2-propanone/water            | 67-64-1 773                           | Activity coefficie | nts at infinite dilution         | 3             | 2              | 298 | 373  |            |        | 1,59       | DDB-ACT     |            |  |
| 2-propanone/water            | 67-64-1 773                           | Activity coefficie | nts at infinite dilution         | 2             | 2              | 313 | 333  |            |        | 1960       | DDB-ACT     |            |  |
| 2-propanone/water            | 67-64-1 773                           | Activity coefficie | nts at infinite dilution         | 1             | 2              | 297 | 297  |            |        | 1969       | DDB-ACT     |            |  |
| -propanone/water             | 67-64-1 773                           | Activity coefficie | nts at infinite dilution         | 1             | 2              | 333 | 333  |            |        | 1973       | DDB-ACT     |            |  |
| -propanone/water             | 67-64-1 773                           | Activity coefficie | nts at infinite dilution         | 1             | 2              | 333 | 333  |            |        | 1973       | DDB-ACT     |            |  |
| -propanone/water             | 67-64-1 773                           | Activity coef      |                                  |               |                | -   |      |            |        | 1980       | DDB-ACT     |            |  |
| -propanone/water             | 67-64-1 773                           | Activity coef      |                                  |               |                |     |      |            |        | 1983       | DDB-ACT     |            |  |
| -propanone/water             | 67-64-1 773                           | Activity coef      | Click "Collecti                  | one" ta       |                | hoo | 00   |            |        | 1985       | DDB-ACT     |            |  |
| -propanone/water             | 67-64-1 773                           | Activity coef      |                                  |               |                |     | 30   |            |        | 1985       | DDB-ACT     |            |  |
| -propanone/water             | 67-64-1 773                           | Activity coef      | he collections                   | s to dis      | nl             | av  |      |            |        | 1986       | DDB-ACT     |            |  |
| 2-propanone/water            | 67-64-1 773                           | Activity coef      |                                  |               | P <sup>I</sup> | ay. |      |            |        | 1986       | DDB-ACT     |            |  |
| 2-propanone/water            | 67-64-1 773                           | Activity coef      |                                  |               |                |     |      |            |        | 1988       | DDB-ACT     |            |  |
| 2-propanone/water            | 67-64-1 773                           | Activity coefficie | nts at infinite dilution         |               | 2              | 298 | 298  |            |        | 1988       | DDB-ACT     |            |  |
| 2-propanone/water            | 67-64-1 773                           | Activity coefficie | nts at infinite dilution         | 1             | 2              | 298 | 298  |            |        | 1991       | DDB-ACT     |            |  |
| -propanone/water             | 67-64-1 773                           | Activity coefficie | nts at infinite dilution         | 3             | 2              | 307 | 328  |            |        | 1991       | DDB-ACT     |            |  |
| 2-propanone/water            | 67-64-1 773                           | Activity coefficie | nts at infinite dilution         | 1             | 2              | 298 | 298  |            |        | 1993       | DDB-ACT     |            |  |
| 2-propanone/water            | 67-64-1 773                           | Activity coefficie | nts at infinite dilution         | 1             | 2              | 317 | 317  |            |        | 1995       | DDB-ACT     |            |  |
| -propanone/water             | 67-64-1 773                           | Activity coefficie | nts at infinite dilution         | 1             | 2              | 298 | 298  |            |        | 1995       | DDB-ACT     |            |  |
| -propanone/water             | 67-64-1 773                           | Activity coefficie | nts at infinite dilution         | 2             | 2              | 317 | 333  |            |        | 1996       | DDB-ACT     |            |  |
| 2-propanone/water            | 67-64-1 773                           | Activity coefficie | nts at infinite dilution         | 1             | 2              | 298 | 298  |            |        | 1996       | DDB-ACT     |            |  |
| 2-propanone/water            | 67-64-1 773                           | Activity coefficie | nts at infinite dilution         | 4             | 2              | 303 | 333  |            |        | 2004       | DDB-ACT     |            |  |

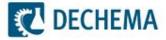

# To see all data sets of the DDB-VLE package ... (2)

|             | DET  | HERM-Viewer: Segm   | ents                    |              | x                |
|-------------|------|---------------------|-------------------------|--------------|------------------|
|             |      | Please choose the d | atabase segments to dis | play         |                  |
|             |      | BDBB                | DDB-AZD                 | DDB-HPV      | DDB-VLE          |
|             |      | CDATA               | DDB-CPE                 | DDB-LLE      | DDB-VLE-PURE     |
|             |      | COMDOR              | DDB-CRI                 | DDB-PCP      | DDB-VIS          |
|             |      | ELDAR               | DDB-EGLE                | DDB-POW      | DIPPR 801        |
|             |      | INFOTHERM           | DDB-ELE                 | DDB-SLE      |                  |
|             |      | LUCAS               | DDB-ELE-PURE            | DDB-SLE-PURE | E                |
|             |      | DECHEMA             | DDB-ESLE                | DDB-VE       |                  |
|             |      | DDB-ACM             | DDB-GLE                 |              | elect all / none |
|             |      | DDB-ACT             | DDB-HE                  | S            |                  |
|             |      | ОК                  |                         |              | Cancel           |
|             |      |                     |                         |              |                  |
|             |      |                     |                         |              |                  |
|             | -    |                     |                         |              |                  |
| Initially a | ll c | ollections          | are                     |              |                  |
| displayed   | d. S | Select all/n        | one to                  |              |                  |
|             |      | election st         |                         |              |                  |
| collection  |      |                     |                         |              |                  |
|             |      |                     |                         |              |                  |

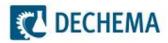

# To see all data sets of the DDB-VLE package ... (3)

| ſ | DETHERM-Viewer: Segme        | ents                   |               | ×                |
|---|------------------------------|------------------------|---------------|------------------|
|   | Please choose the d          | atabase segments to di | splay         |                  |
|   | BDBB                         | DDB-AZD                | DDB-HPV       | DDB-VLE          |
|   | CDATA                        | DDB-CPE                | DDB-LLE       | DDB-VLE-PURE     |
|   | COMDOR                       | DDB-CRI                | DDB-PCP       | DDB-VIS          |
|   | ELDAR                        | DDB-EGLE               | DDB-POW       | DIPPR 801        |
|   | INFOTHERM                    | DDB-ELE                | DDB-SLE       |                  |
|   | LUCAS                        | DDB-ELE-PURE           | DDB-SLE-PU RE |                  |
|   | DECHEMA                      | DDB-ESLE               | DDB-VE        |                  |
|   | DDB-ACM                      | DDB-GLE                |               | alastell (see    |
|   | DDB-ACT                      | DDB-HE                 | 🤗 s           | elect all / none |
|   | ОК                           |                        |               | Cancel           |
|   |                              |                        |               |                  |
|   |                              |                        |               |                  |
|   | ck the DDB-\<br>and close th |                        | Y             |                  |

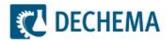

# To see all data sets of the DDB-VLE package ... (4)

| 🖸 Detherm-Viewer The Data Dire    | ectory of the DET   | HERM Database (I | Data of 2010)                    |               |      |       |       |           |       |            |              | X    |
|-----------------------------------|---------------------|------------------|----------------------------------|---------------|------|-------|-------|-----------|-------|------------|--------------|------|
|                                   |                     | 0                | Filter display (* = Wilcard, ! • | not operator) |      |       |       |           |       |            |              |      |
| <b>C</b> DECHEM                   | Δ                   |                  | Component(s)                     |               |      |       | Searc |           |       | Filter     |              |      |
| Information Systems & I           | •                   |                  |                                  |               |      |       | 🔘 pu  |           |       | Filter     |              |      |
| What is this ?                    |                     | -                | CAS-Number                       |               |      |       | -     | ture of 2 | 2 🚊 🗂 | D          | Collection   | s    |
| Below you see the DETHERM         | data directory: the | e list of data   | Property                         |               |      |       | 🔘 as  | entered   |       | Reset      |              |      |
| tables, their size, a description |                     |                  | Hits (Selected/Total): 167       | 00/680506     |      |       |       |           |       | Autopizal  | Display F1 = | Hale |
| components, the year of public    | ation and the sou   | irce collection. | Hits (Selected/Total). 107       | 00/080500     |      |       |       |           | × 1   | Autosize i | Display FT-  | пер  |
| Search history:                   |                     |                  |                                  |               |      |       |       |           |       |            |              |      |
| Mixture name                      | Mixture CAS         | Table title      |                                  | Li            | C    | T >   | T <   | P >=      | P <=  | Year       | Collection   | -    |
| acenaphthylene/1-methylnap        | 208-96-8 90         | Isothermal VLE-  | -data (xyp)                      | 11            | 5    | 463   | 463   | 1346      | 2599  | 1992       | DDB-VLE      |      |
| acetaldehyde/acetic acid met      | 75-07-0 79          | Isobaric VLE-da  | ta (xT)                          | 19            | 4    | 293,5 | 330   | 1013      | 1013  | 1980       | DDB-VLE      |      |
| acetaldehyde/acetic acid met      | 75-07-0 79          | Isobaric VLE-da  | ta (xyT)                         | 10            | 5    | 298   | 325   | 1013      | 1013  | 1969       | DDB-VLE      |      |
| acetaldehyde/acetic acid met      | 75-07-0 79          | Isothermal VLE-  | -data (xyp)                      | 16            | 5    | 323   | 373   | 7800      | 9300  | 1999       | DDB-VLE      |      |
| acetaldehyde/methyloxirane        | 75-07-0 75          | Isobaric VLE-da  | ta (xT)                          | 14            | 4    | 293,4 | 307,4 | 1013      | 1013  | 1989       | DDB-VLE      |      |
| acetaldehyde/methyloxirane        | 75-07-0 75          | Isobaric VLE-da  | ta (xyT)                         | 6             | 5    | 294   | 305,4 | 1013      | 1013  | 1970       | DDB-VLE      |      |
| acetaldehyde/methyloxirane        | 75-07-0 75          | Isobaric VLE-da  | ta (xyT)                         | 12            | 5    | 293   | 308   | 1013      | 1013  | 1976       | DDB-VLE      |      |
| acetaldehyde/methyloxirane        | 75-07-0 75          | Isobaric VLE-da  | ta (xyT)                         | 21            | 5    | 294   | 307   | 1013      | 1013  | 1986       | DDB-VLE      |      |
| acetaldehyde/methyloxirane        | 75-07-0 75          | Isothermal VLE-  | -data (xy)                       | 6             | 4    | 293   | 293   |           |       | 197        | DDB-VLE      |      |
| acetaldehyde/methyloxirane        | 75-07-0 75          | Isothermal VLE-  | -data (xyp)                      | 16            | 5    | 298   | 348   | 7169      | 5360  | J91        | DDB-VLE      |      |
| acetaldehyde/oxirane              | 75-07-0 75          | Isobaric VLE-da  | ta (xyT)                         | 17            | 5    | 283   | 307   | 1013      | 2344  | 1950       | DDB-VLE      |      |
| acetaldehyde/oxirane              | 75-07-0             |                  |                                  |               |      |       |       | 4400      | 57 _5 | 1994       | DDB-VLE      |      |
| acetaldehyde/water                | 75-07-0             | ow only          | y the DDB-VI                     | F data        | а    |       |       | 1006      | 1017  | 1921       | DDB-VLE      |      |
| acetaldehyde/water                | /5-07-0             |                  |                                  |               |      |       |       | 1017      | 1013  | 1976       | DDB-VLE      |      |
| acetaldehyde/water                | 75-07-0 C           | ollection        | n is displayed                   | d. All fu     | ırth | ner   |       | 2 .14     | 1014  | 1921       | DDB-VLE      |      |
| acetaldehyde/water                | 75-07-0             |                  |                                  |               |      |       |       | 1013      | 1013  | 1933       | DDB-VLE      |      |
| acetaldehyde/water                | 75-07-0             | peratior         | ns will work c                   | only on       | th   | е     |       | 1013      | 1013  | 1960       | DDB-VLE      |      |
| acetaldehyde/water                | 75-07-00            |                  |                                  |               |      |       |       | 3039      | 5066  | 1968       | DDB-VLE      |      |
| acetaldehyde/water                | 75-07-0 C           | nosen c          | collection(s).                   |               |      |       |       | 1013      | 1013  | 1979       | DDB-VLE      |      |
| acetaldehyde/water                | 75-07-0             |                  |                                  |               |      |       |       | 1014      | 1014  | 1921       | DDB-VLE      |      |
| acetaldehyde/water                | 75-07-0 773         | Isothermal VLE-  | -data (xp)                       | 26            | 4    | 273   | 297   | 5332      | 1121  | 1953       | DDB-VLE      |      |
| acetaldehyde/water                | 75-07-0 773         | Isothermal VLE-  | data (xp)                        | 20            | 4    | 278   | 313   | 1626      | 8592  | 1959       | DDB-VLE      | -    |
| •                                 |                     |                  | III                              |               |      |       |       |           |       |            |              | F    |
|                                   |                     |                  |                                  |               |      |       |       |           |       |            |              |      |

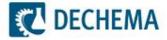